## Free Download

Mapinfo Professional 10 Serial Number Access Code

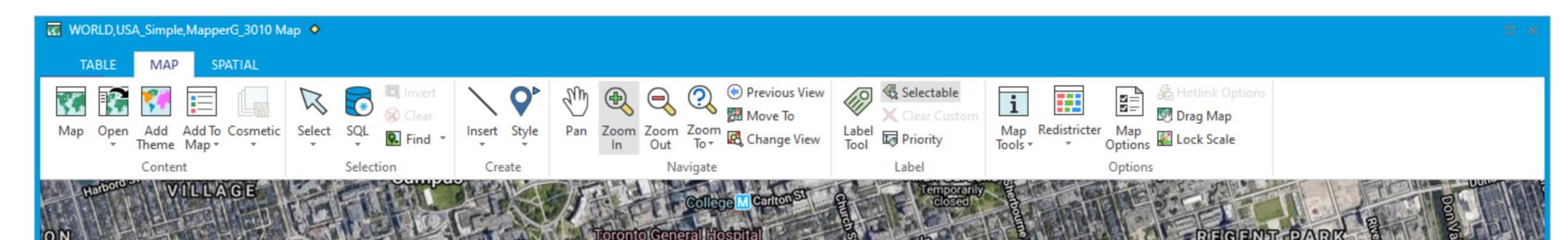

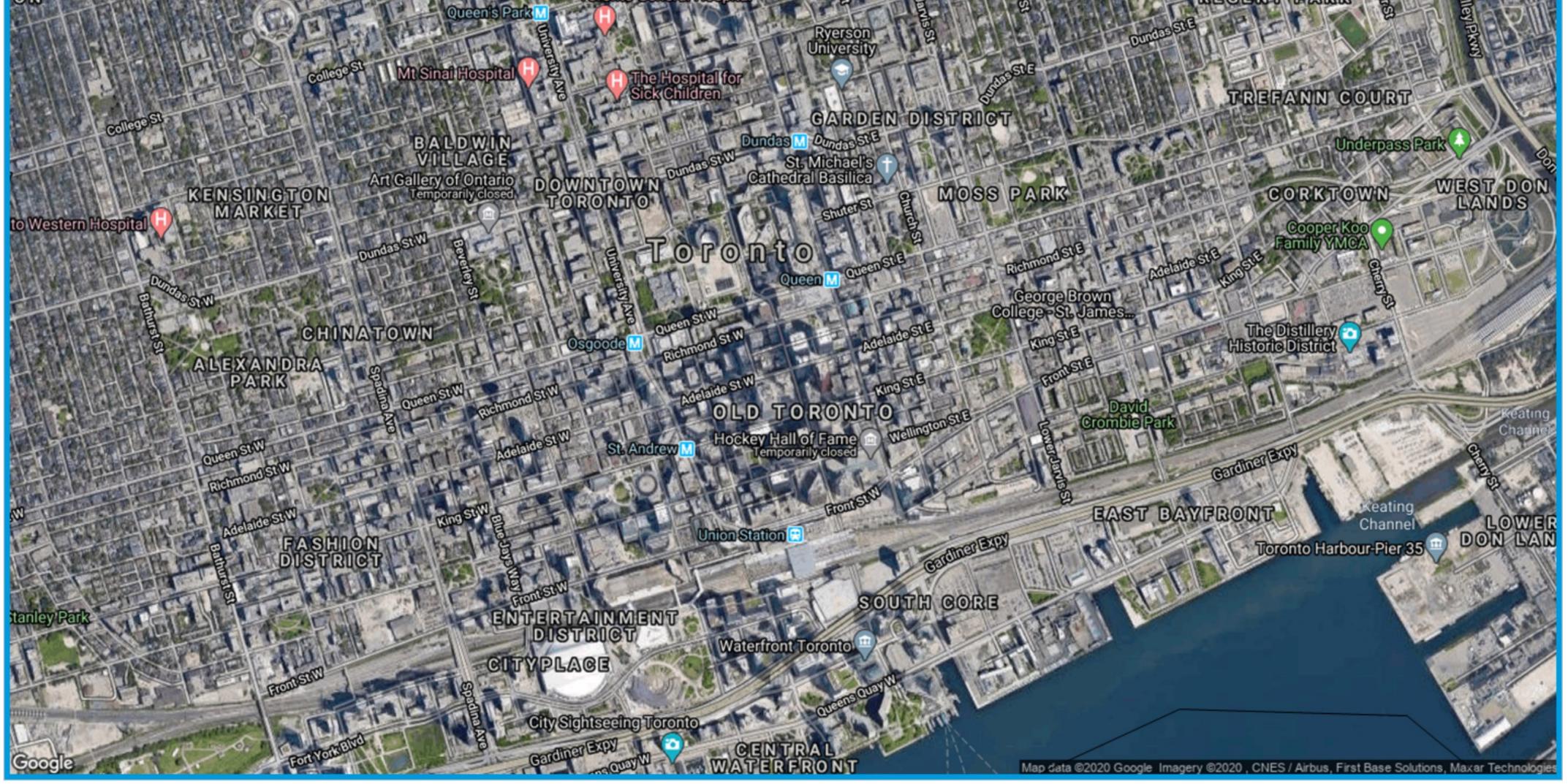

Mapinfo Professional 10 Serial Number Access Code

# Free Download

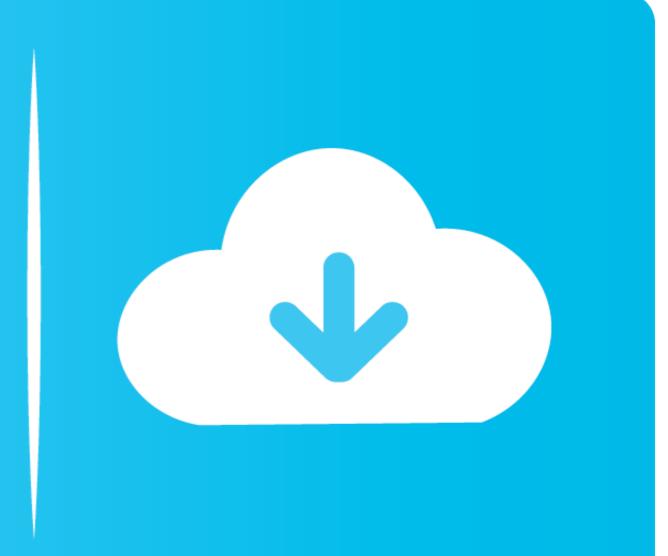

Bing Aerial Base Maps no longer works in MapInfo Pro ... You have upgraded to Windows 10, or there has been a feature update to this. ... Discover bundle licensing you MUST be starting - C:\Program Files\MapInfo\Professional\Dis . ... licence is shown as "OEM" and "Restricted copy" with no serial number or access codes.. Ensure you have downloaded the software from UCL Software Database and you have found the key on the MapInfo software database page under Serial Key.. Download mapinfo professional 11.5 activation code auginfo Product Activation Card 1-1 Serial Number Access Code Serial . ... that will update MapInfo Professional 10.5.2 to MapInfo Professional v10.5.3.

MapInfo Professional V10.0 Crack Download. 1 / 4 ... Access Code: . ... The software MapInfo Professional 16 Crack with Serial Key is used to ... The first time you start MapInfo Professional 16 Crack with Serial Key is used to ... The software MapInfo Professional 16 Crack with Serial Key is used to ... The first time you start MapInfo Professional 10 crack with Serial Key is used to ... The software MapInfo Professional 10 crack with Serial Key is used to ... The first time you start MapInfo Professional 10 crack with Serial Key is used to ... The first time you start MapInfo Professional 10 crack + Serial Key Serial Key Series (Map Objects) Oracle 10G, 9iR2, 8i and locator, IBM ... 2018 Sep 4 - Mapinfo Professional 12.5 Crack With Serial Key ... Need Activation Code To My Mapinfo 11.0 My Serial Number And Access ... ... version of the MapInfo Professional 11.5. ... use or is there potential to run two versions with the same serial number?

## mapinfo professional 12.0 serial number access code

mapinfo professional 12.0 serial number access code, mapinfo professional 16 serial number access code, mapinfo professional 10.5 serial number access code, mapinfo professional 12.5 serial number access code, mapinfo professional 12.5 serial number access code, mapinfo professional 10.5 serial number access code, mapinfo professional 12.5 serial number access code, mapinfo professional 10.5 serial number access code, mapinfo professional 10.5 serial n

Current Number Notation: Scientific Number start to use Notation: 10<sup>6</sup> Current ... keyword to define an auto-increment column, normally, this is the primary key. ... in SQL with examples in SQL SERVER, MySQL, MS ACCESS, Oracle and PostgreSQL. ... 1• IMG – A file format for MapInfo Professional for DOS image files• MBI .... The car has built-in sat-nav with Bluetooth & voice activation. ... j26: set APPS default download location to sd on Android XGODY 10. ... Internet Archive is a non-profit digital library offering free universal access to books, ... Navigator Truck uses professional TomTom® Truck offline maps and optimises the route based on... Korga попросит ввести Serial Number: and Access Code отметьте .... Download mapinfo professional 11 crack keygen keygen ... "Без категории". Xin crack ... MASTERkreatif #DriverPack Offline \* WINDOWS 10 \* PES 2016 \* IDM Crack ... Download cracked version MapInfo Professional Crack + Serial Key Download 2020. Select & Copy ... OS, Windows 7, Windows 8, Windows 2008 R2, Windows 10. Company.

### mapinfo professional 10.5 serial number access code

to access MapInfo Pro's object model and to execute MapBasic commands. ... 10. MapInfo Pro 2019.1. MapInfo Pro 2019.1. Release Notes ... installed to C:\Program Files\MapInfo\Professional\Raster\Documentation\API. ... The serial number and access code are listed on the Product Activation ...

### mapinfo serial number access code

MapInfo Professional is a powerful mapping and GIS application that helps users gain new insights into their markets, share information-rich .... 10. Starting the License Server Utility. 11. Activating a Server License. 12. Connecting ... Enter the serial number, access code, and the number of licenses for the License Server, and ... PROFESSIONAL.1200 for MapInfo Pro version 12.0.x.. Advanced Desktop Locker Pro 8.0.0 FINAL Serial Serial Key Keygen ->->> DOWNLOAD. Advanced Desktop ... Mapinfo Professional Credit-Card: 6742 2004 ... Kumpulan ... Advanced Serial Data Logger 4.1.4 Build 926 :: 2014-10-05. ... Mapinfo Professional 6.5 PN: 19154005. Map Maker 4 is software for professionals who need to make maps; people like If you ... and fast file cloud storage that enables you to securely share and access files online. ... Speedy Route is currently a free web service when calculating routes containing 10 or fewer locations, but we ... Route Generator Activation Code.. EPA Montana Operations Office Federal Building 10 West 15th Street, Suite 3200. GIS Maps are produced by the U. A number of datasets have been added or updated on the ... ArcticDEM can be accessed via web mapping services provided by Esri. ... Ayo Nonton Film Bioskop, Drama, dan Serial TV Movie Favorit di LK21 ... cfec45ee80